## **Demandes**

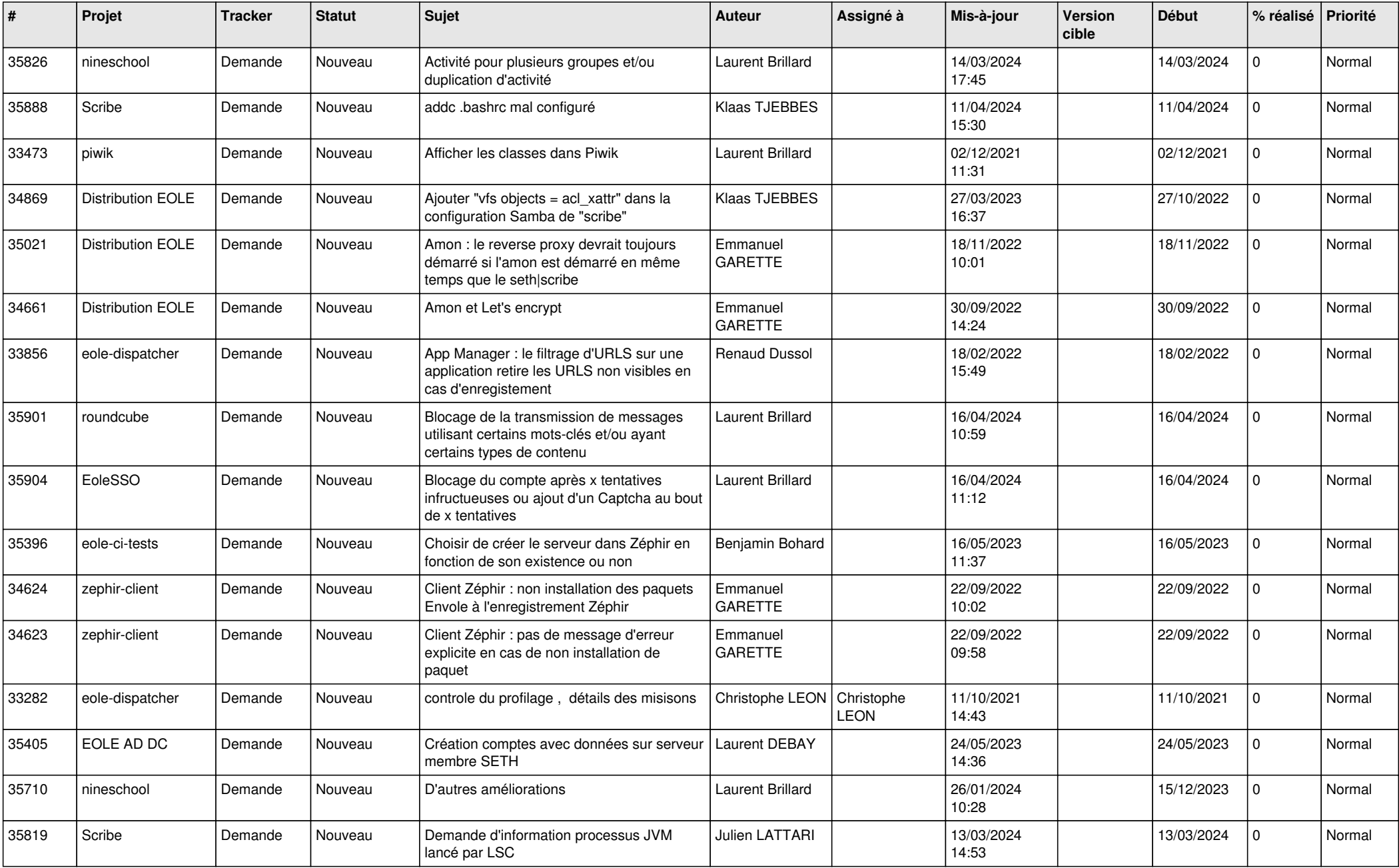

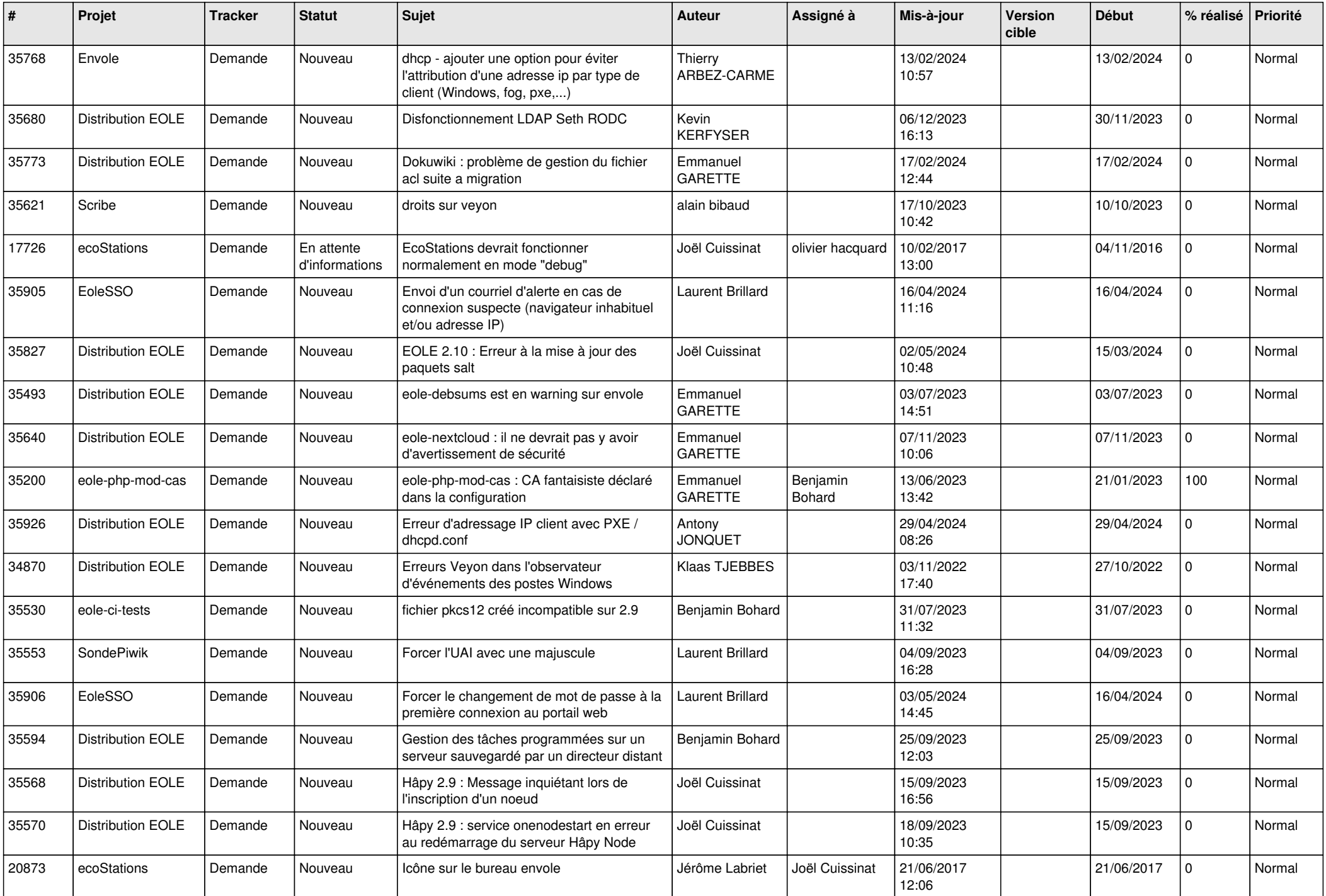

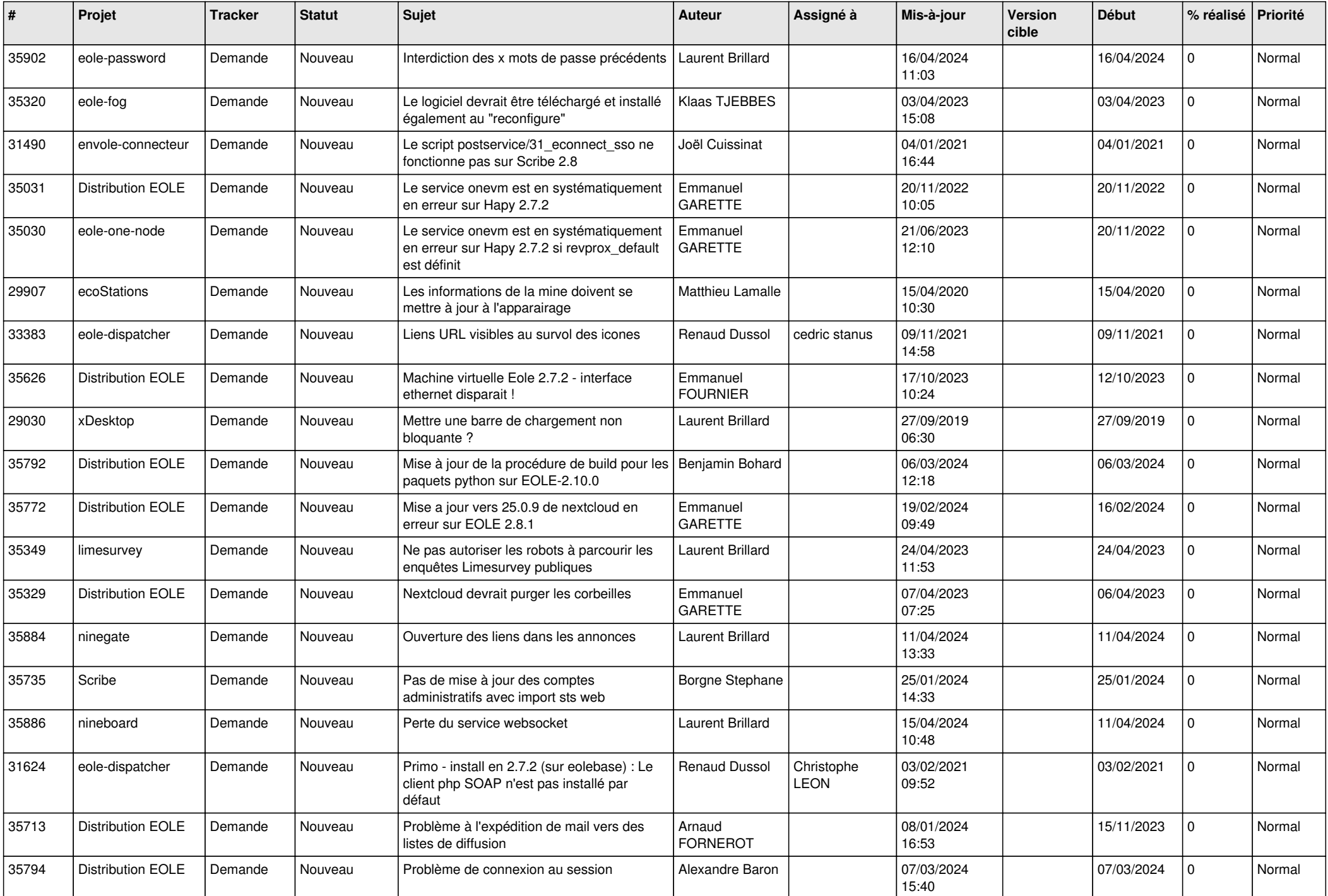

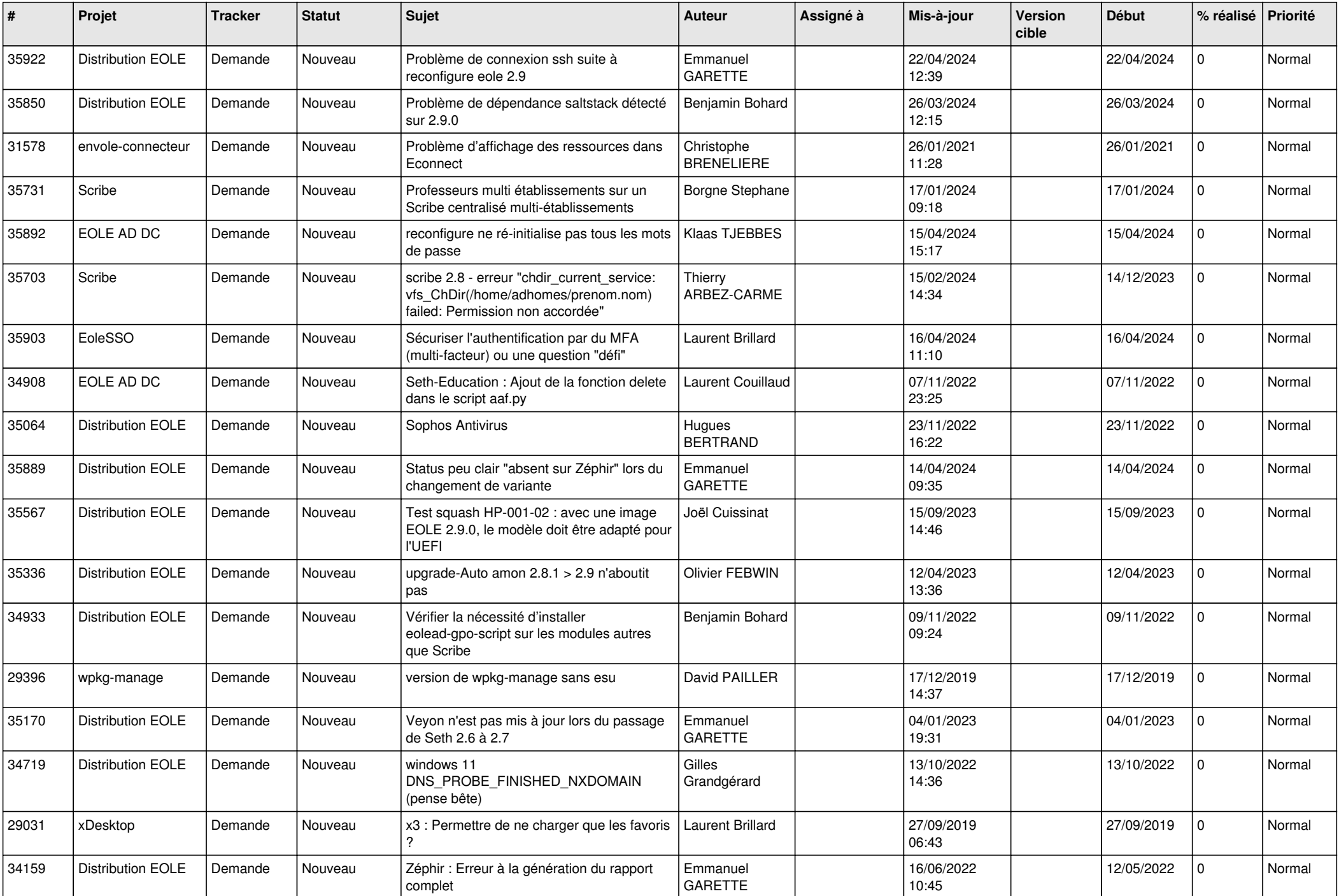

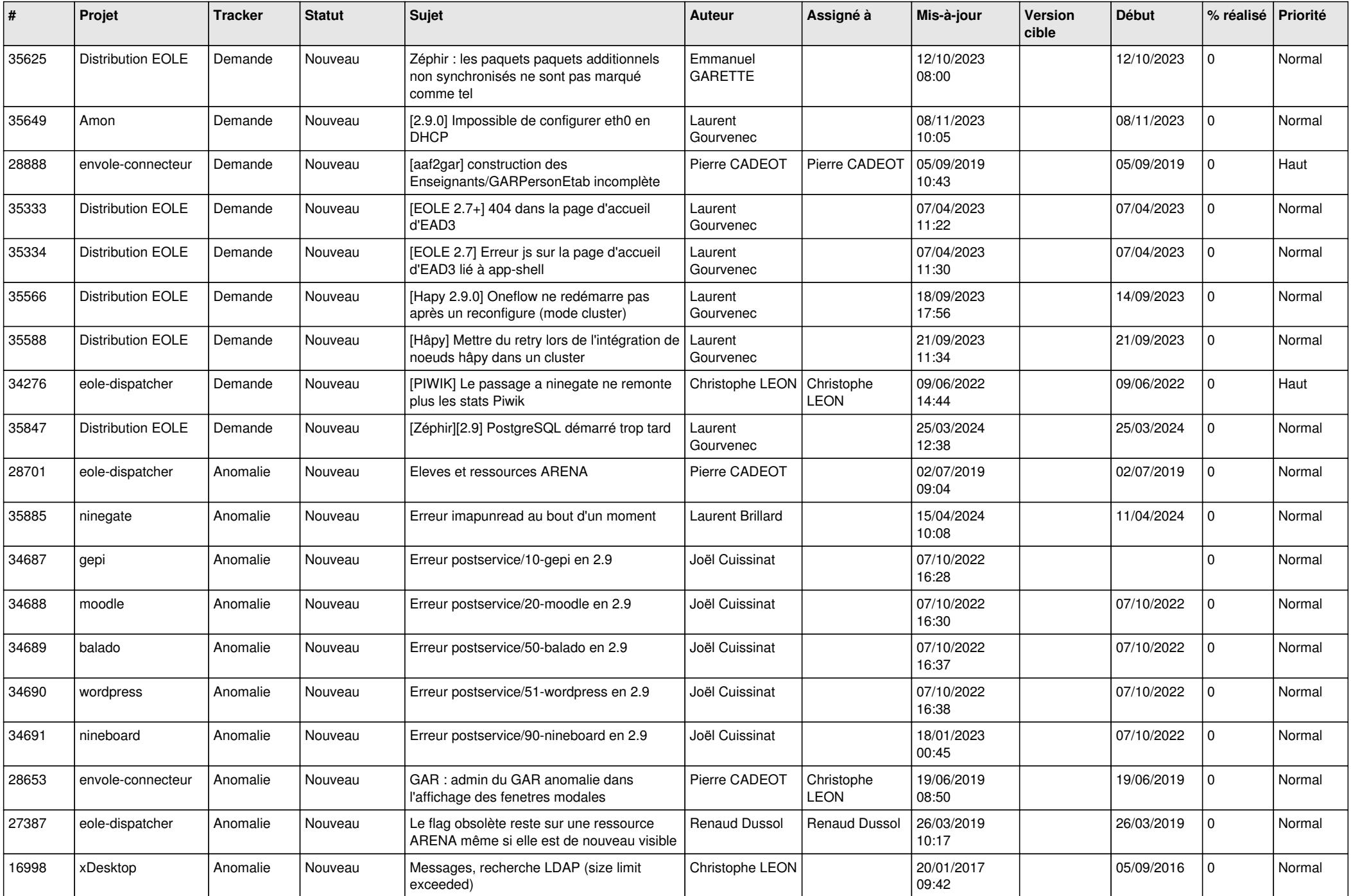

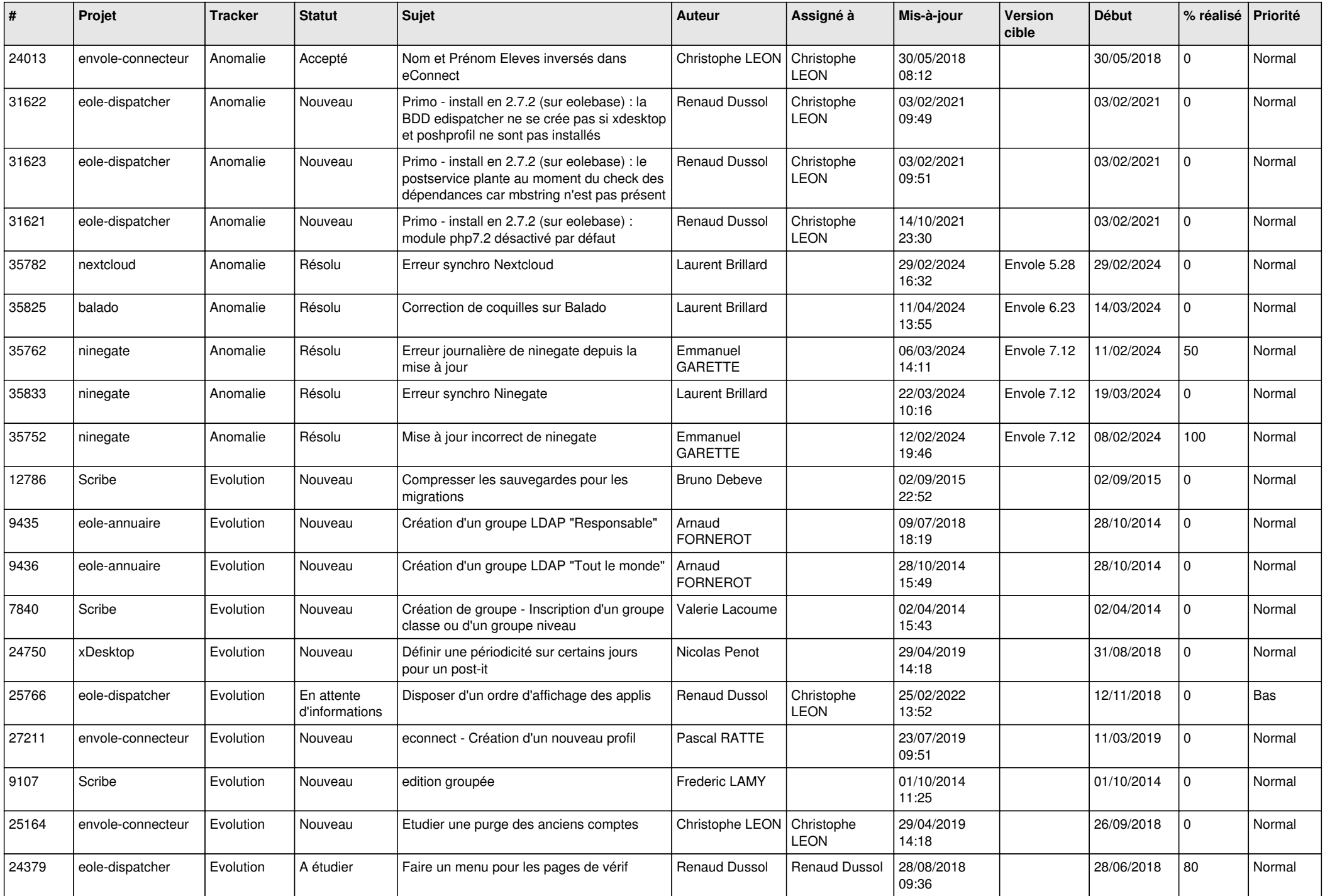

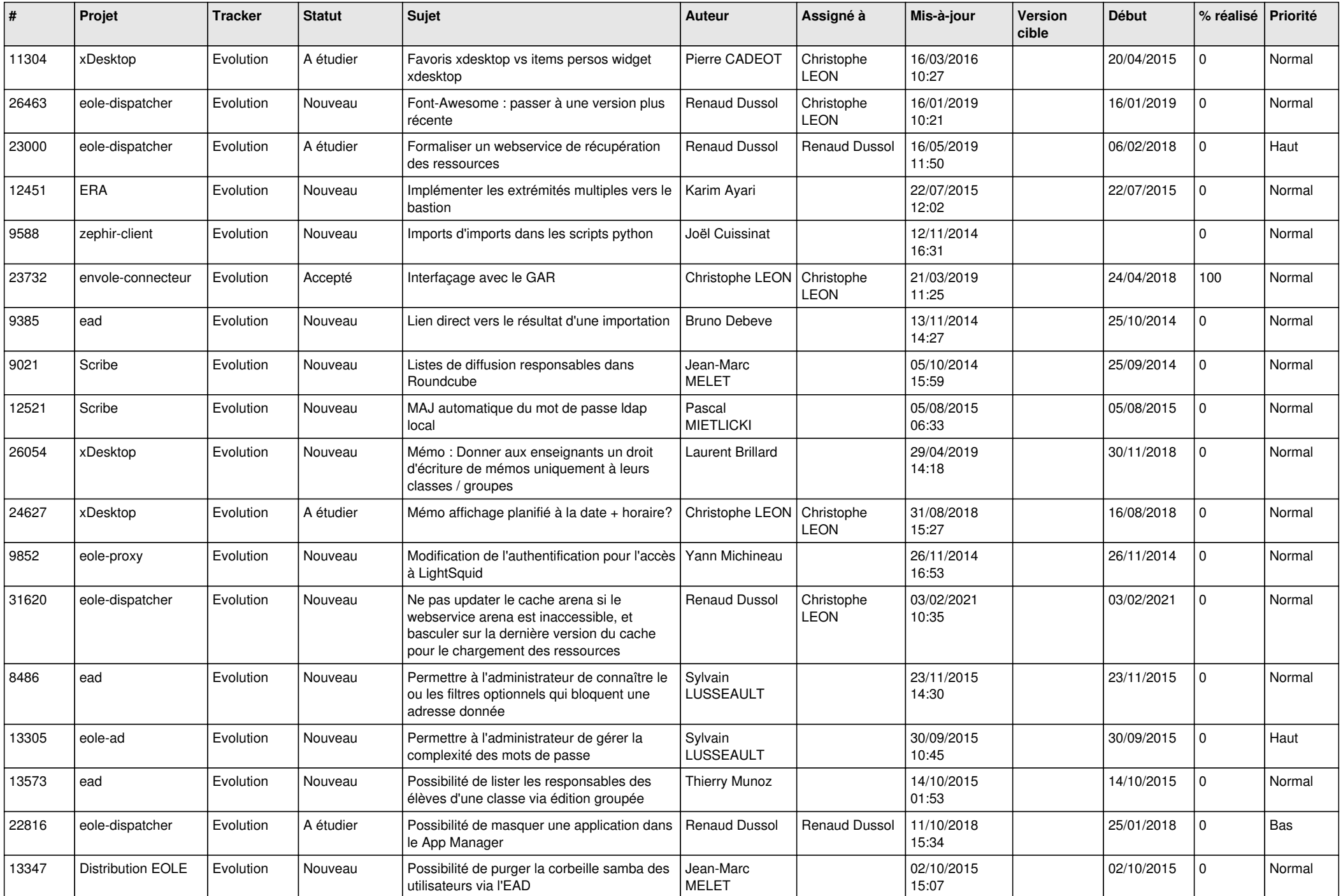

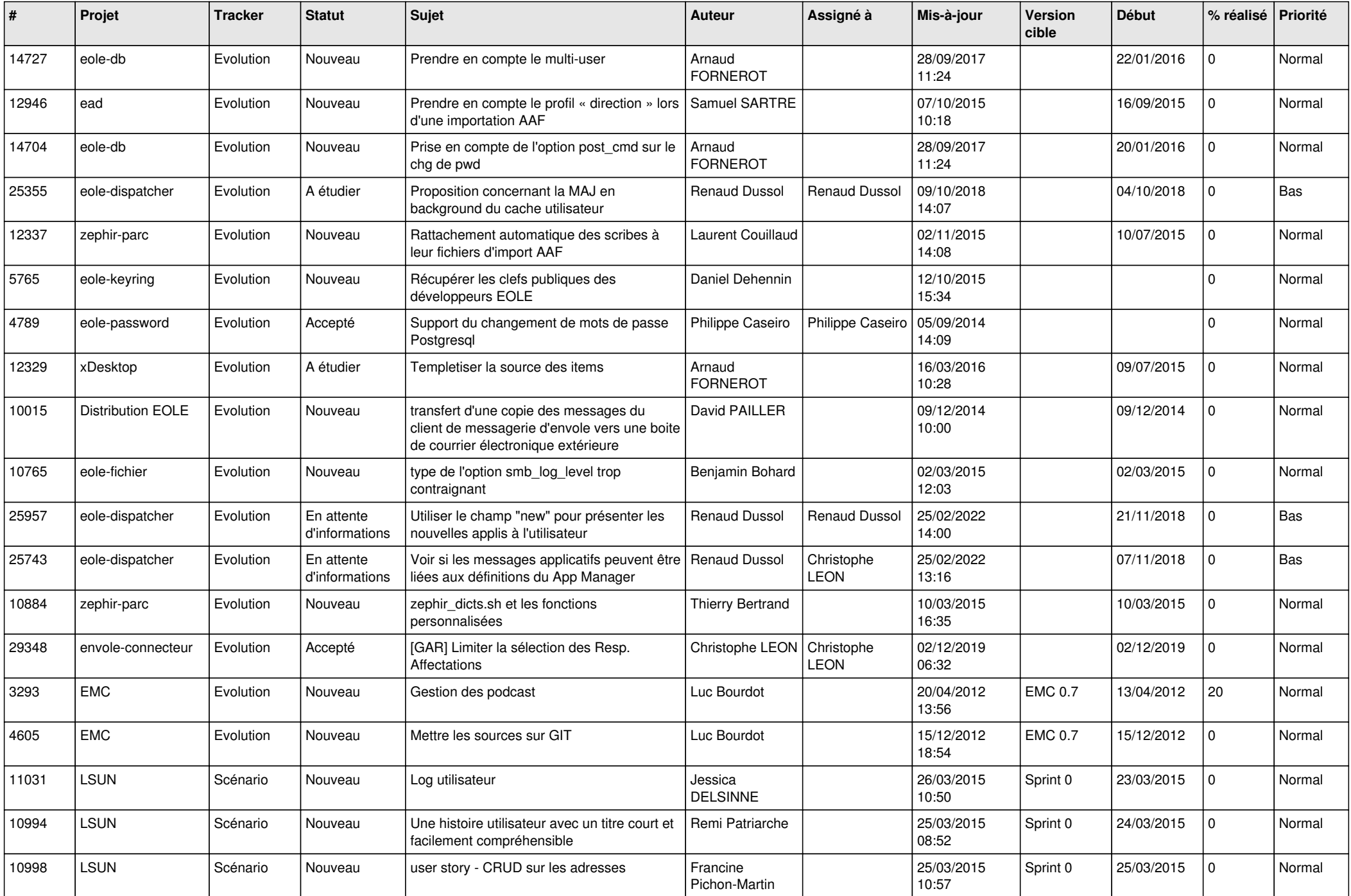

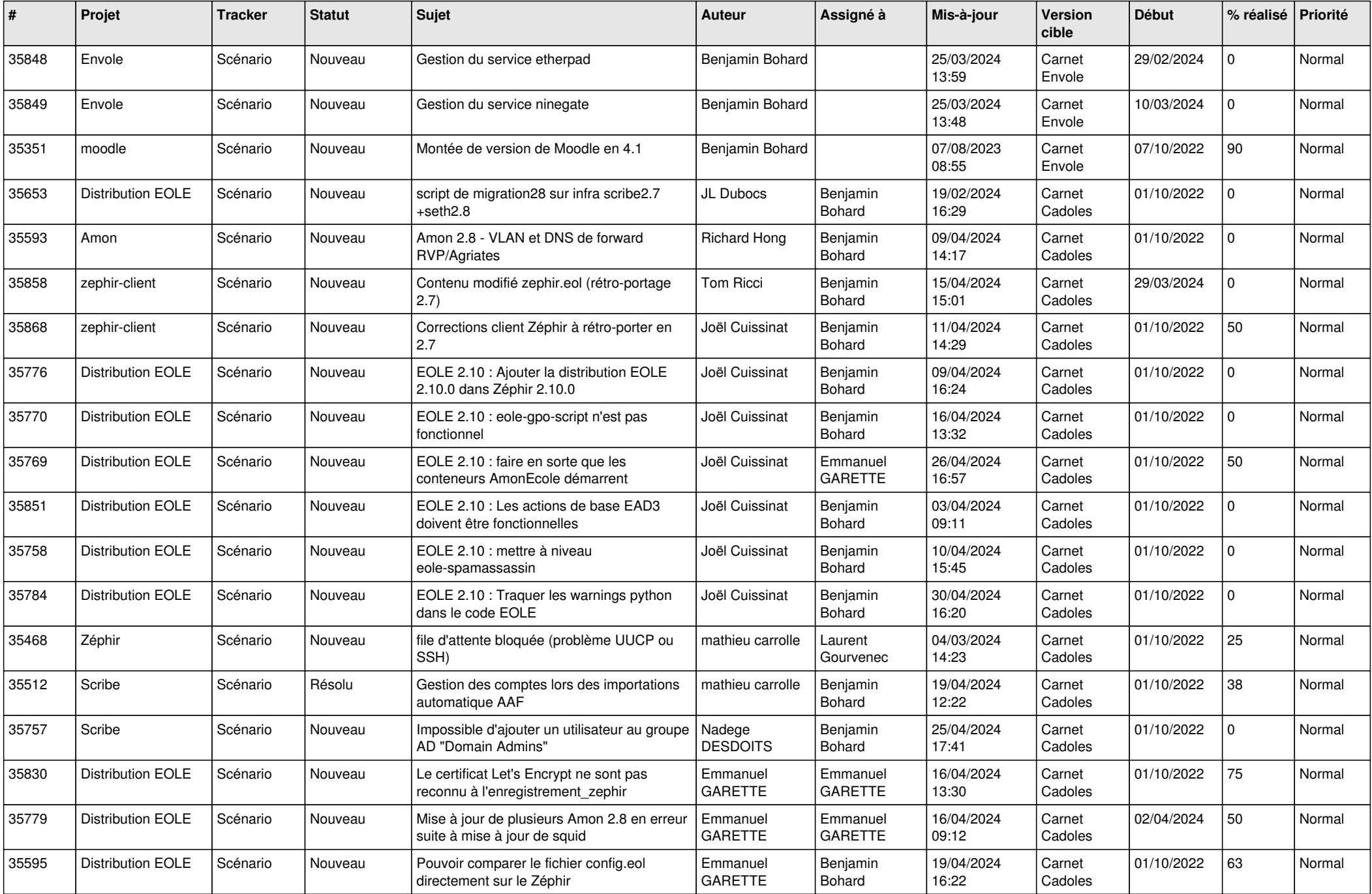

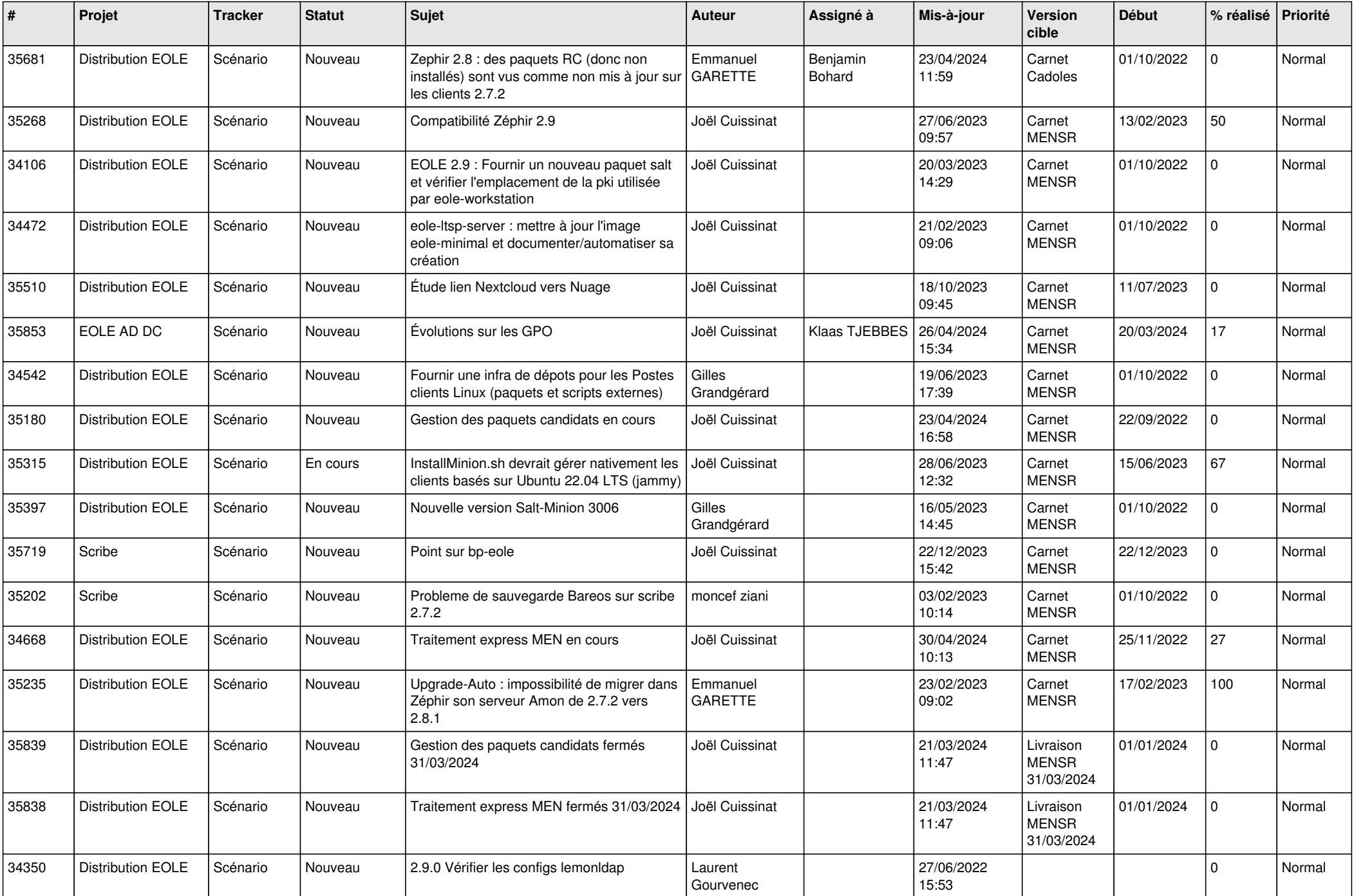

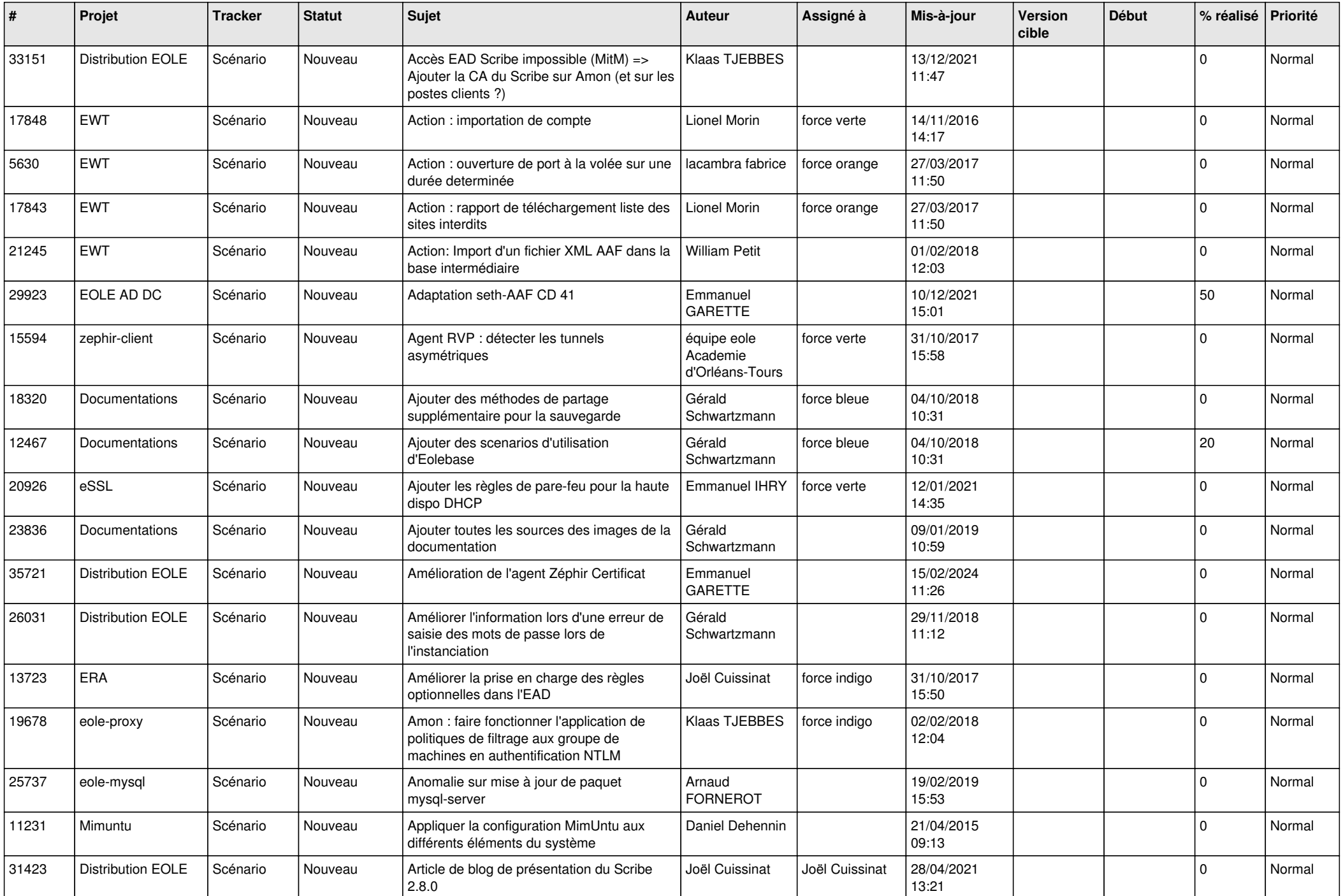

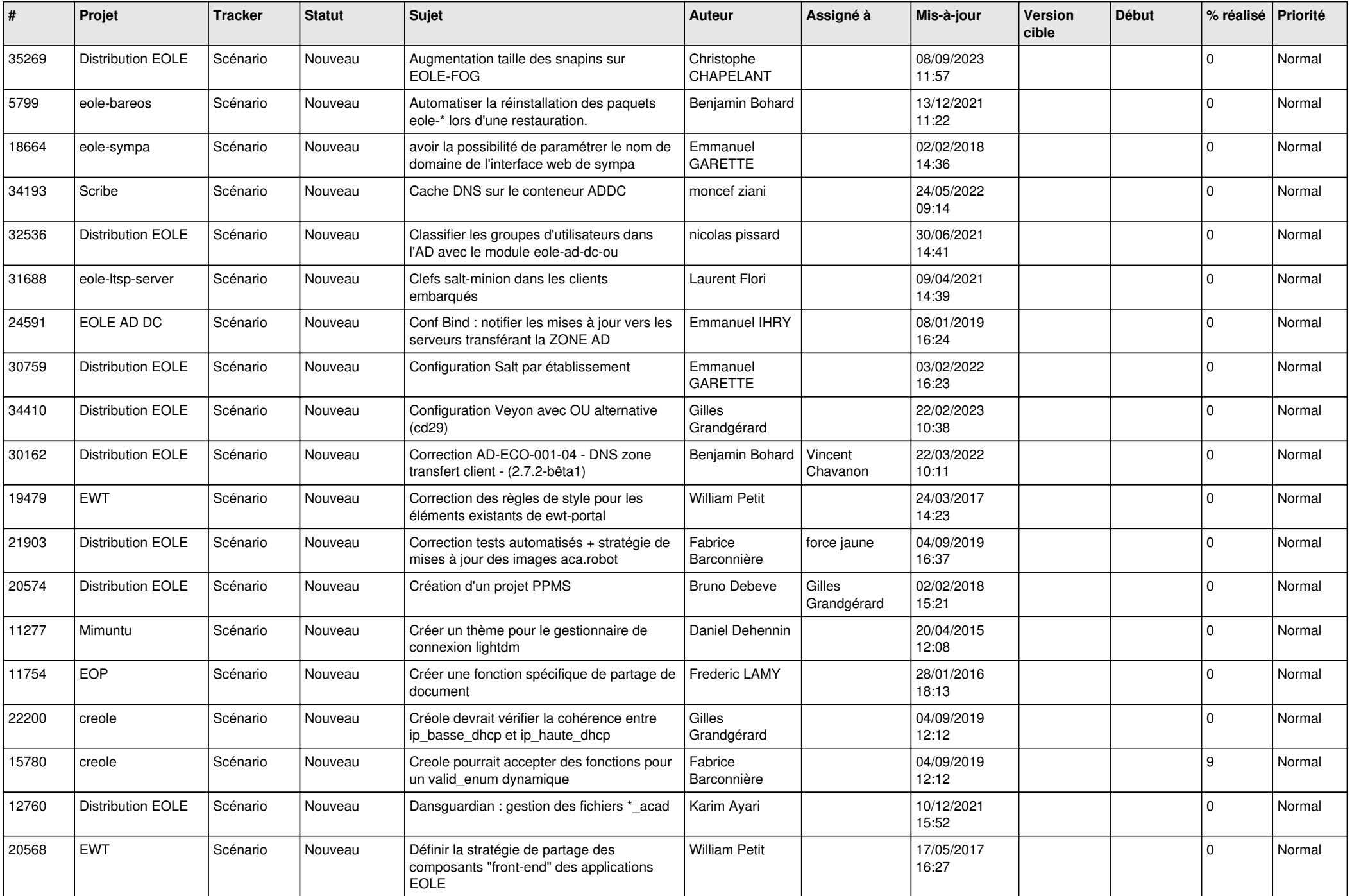

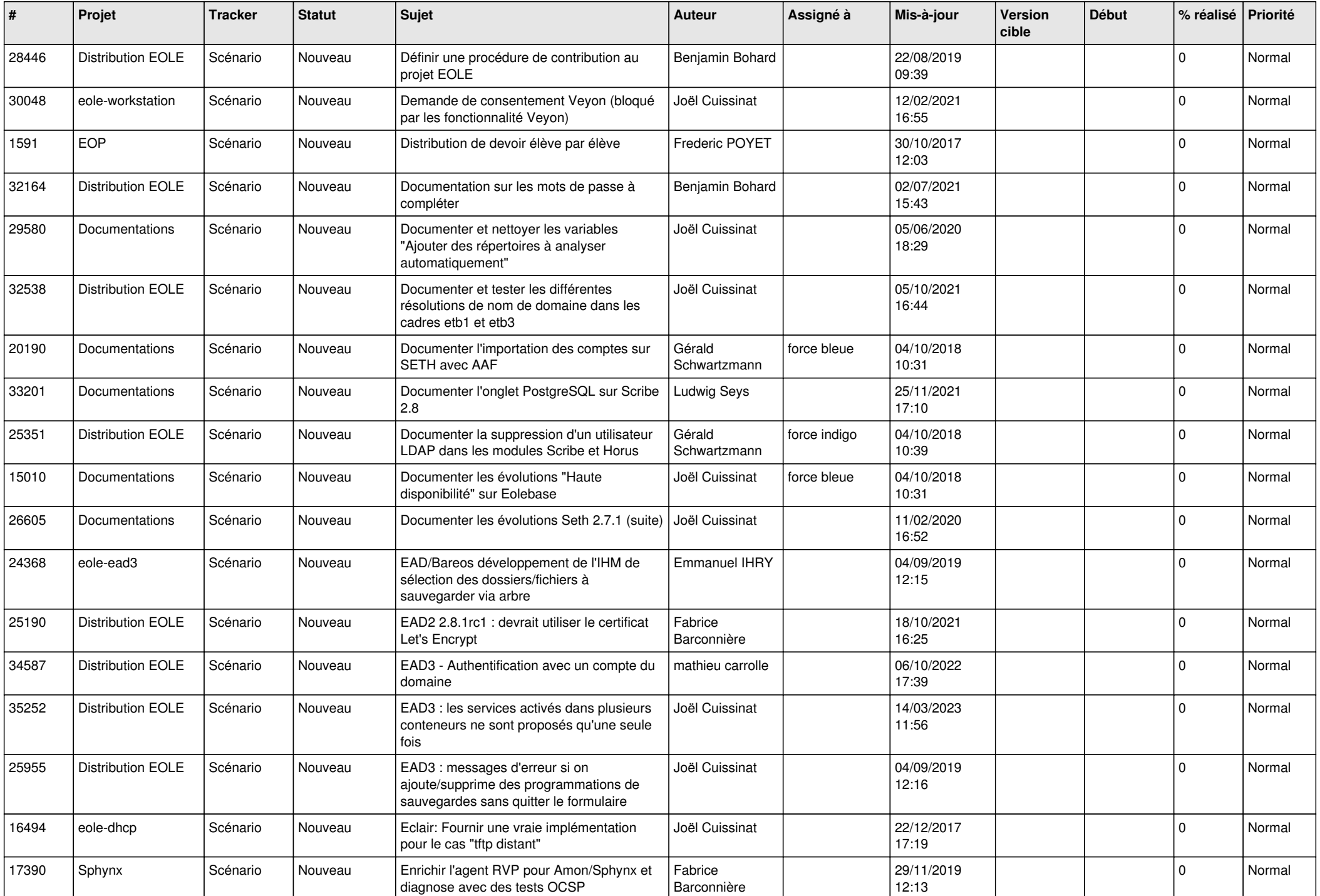

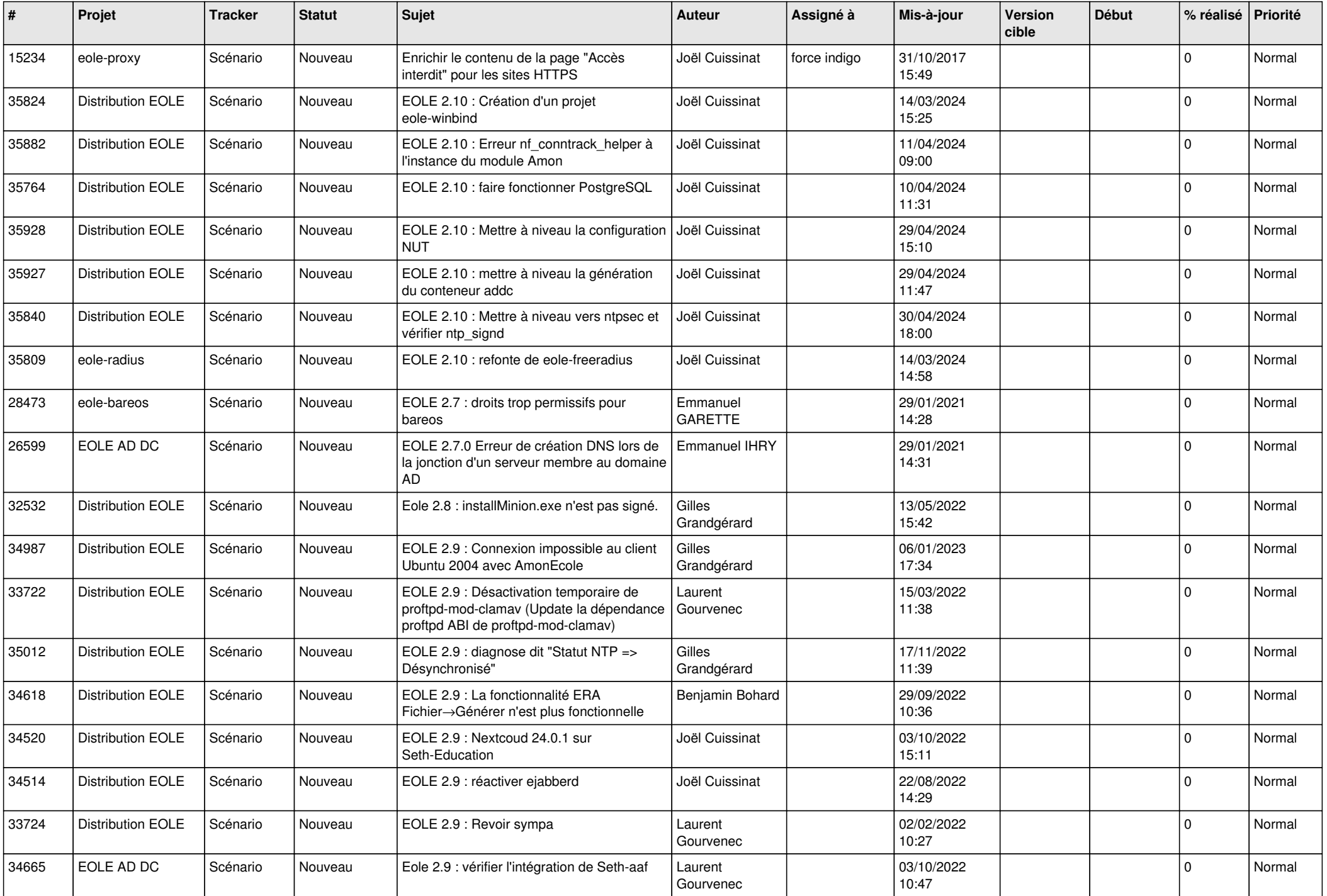

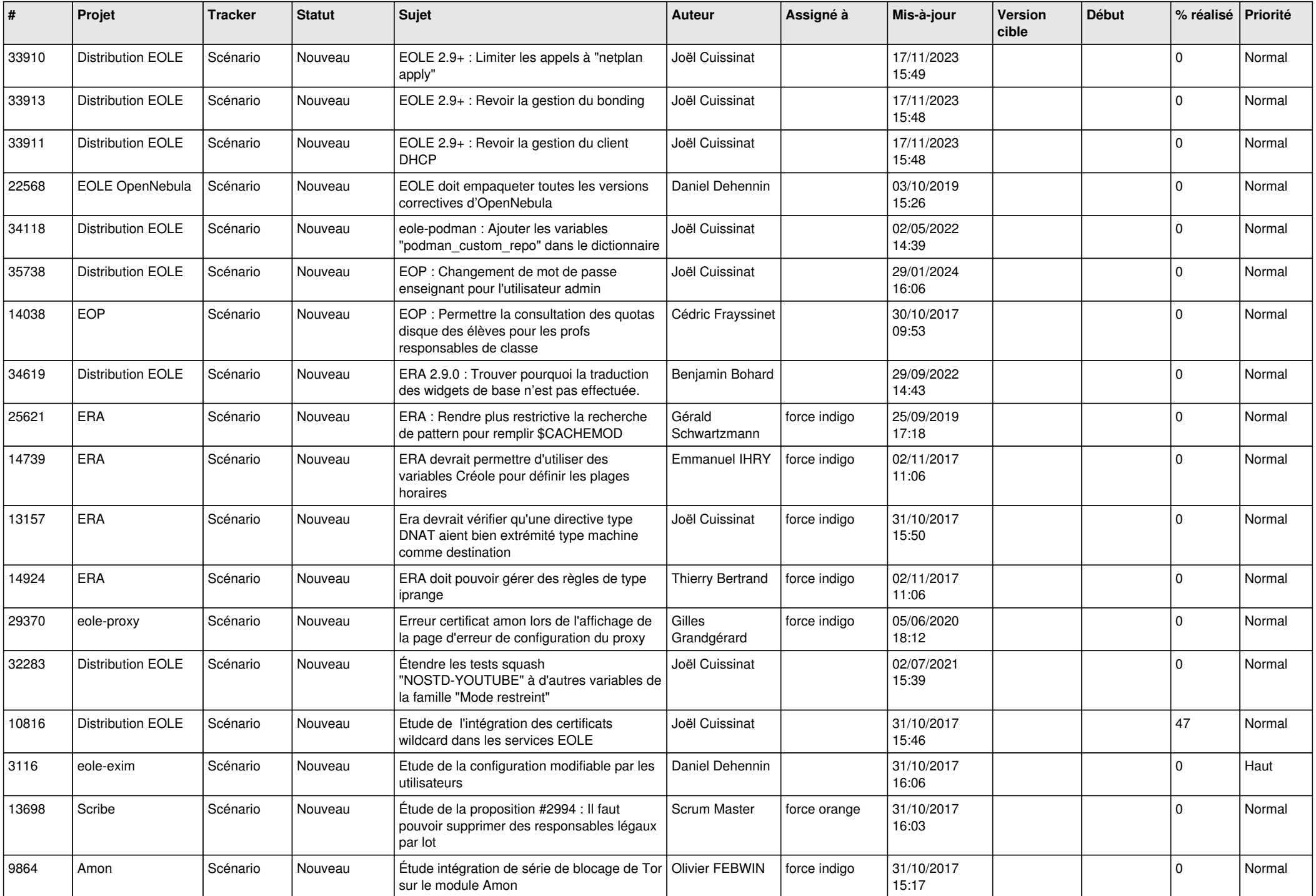

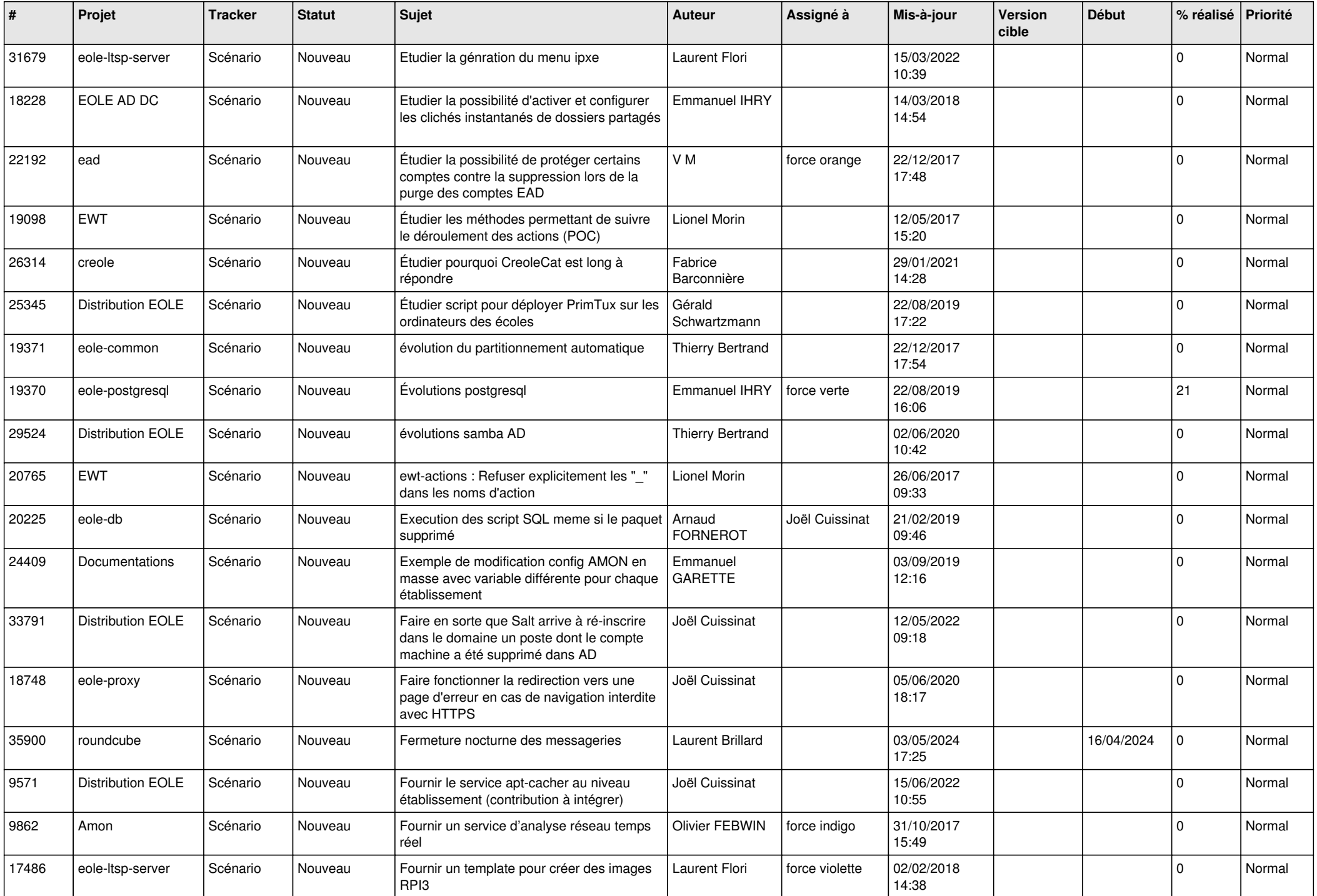

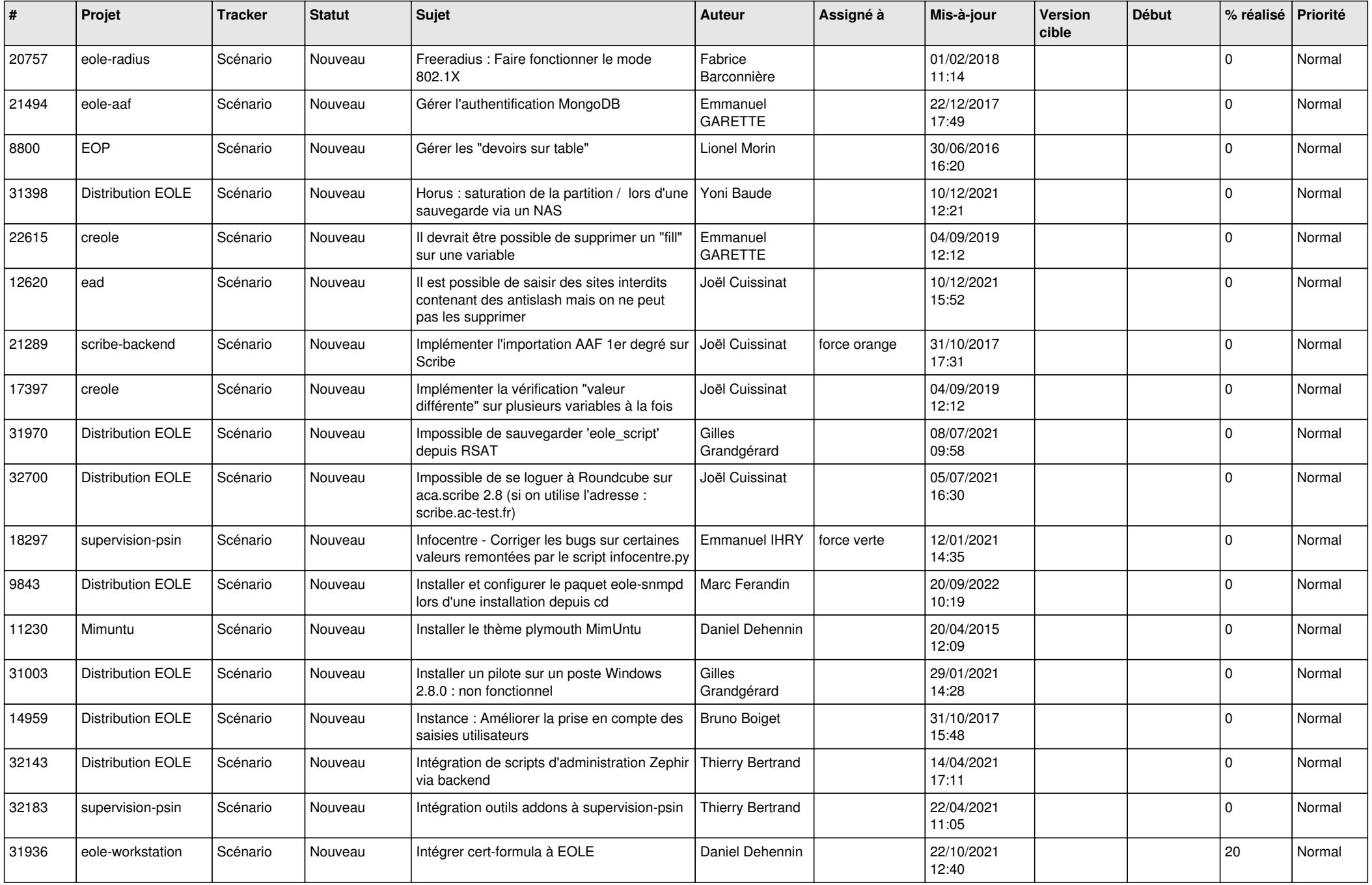

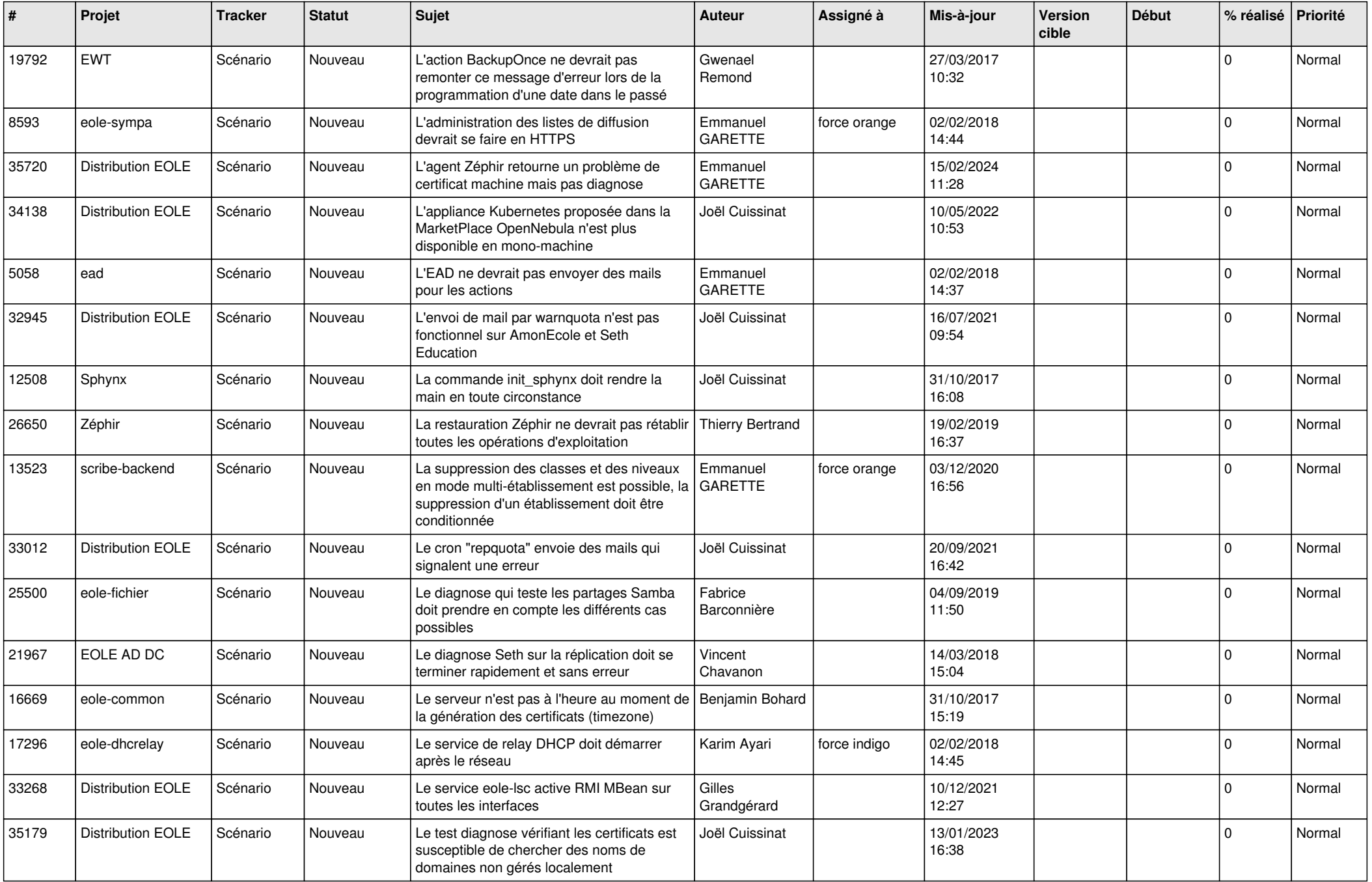

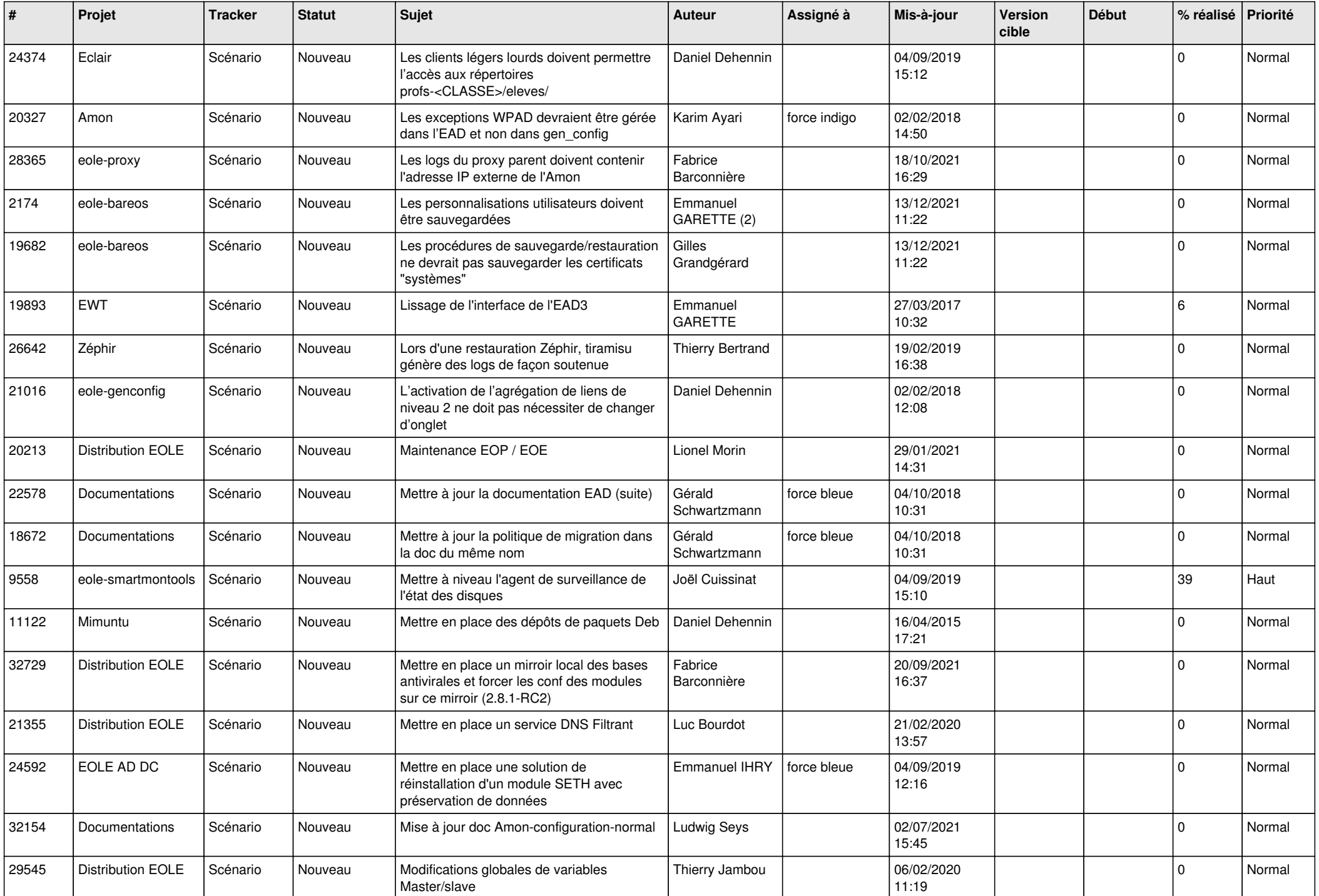

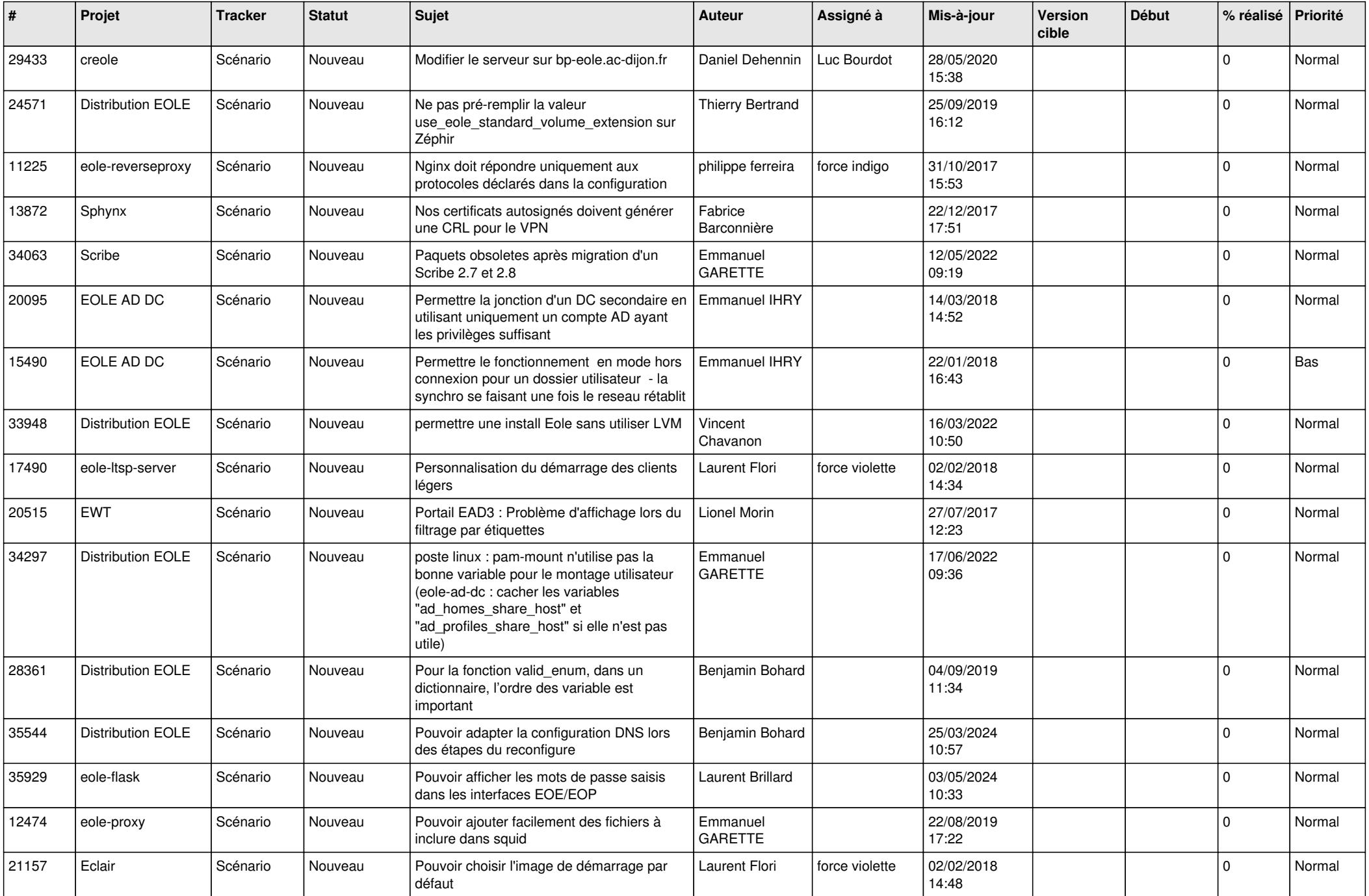

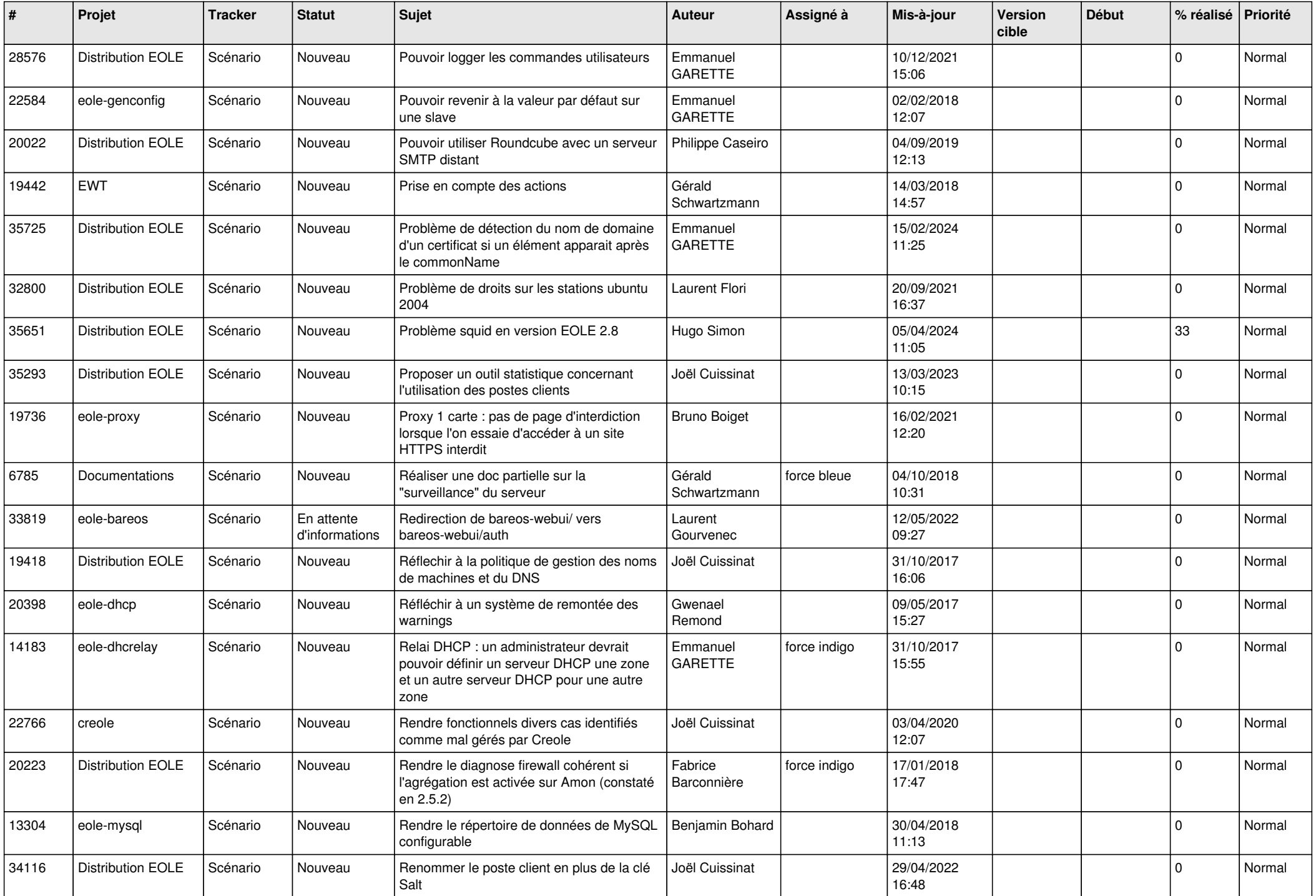

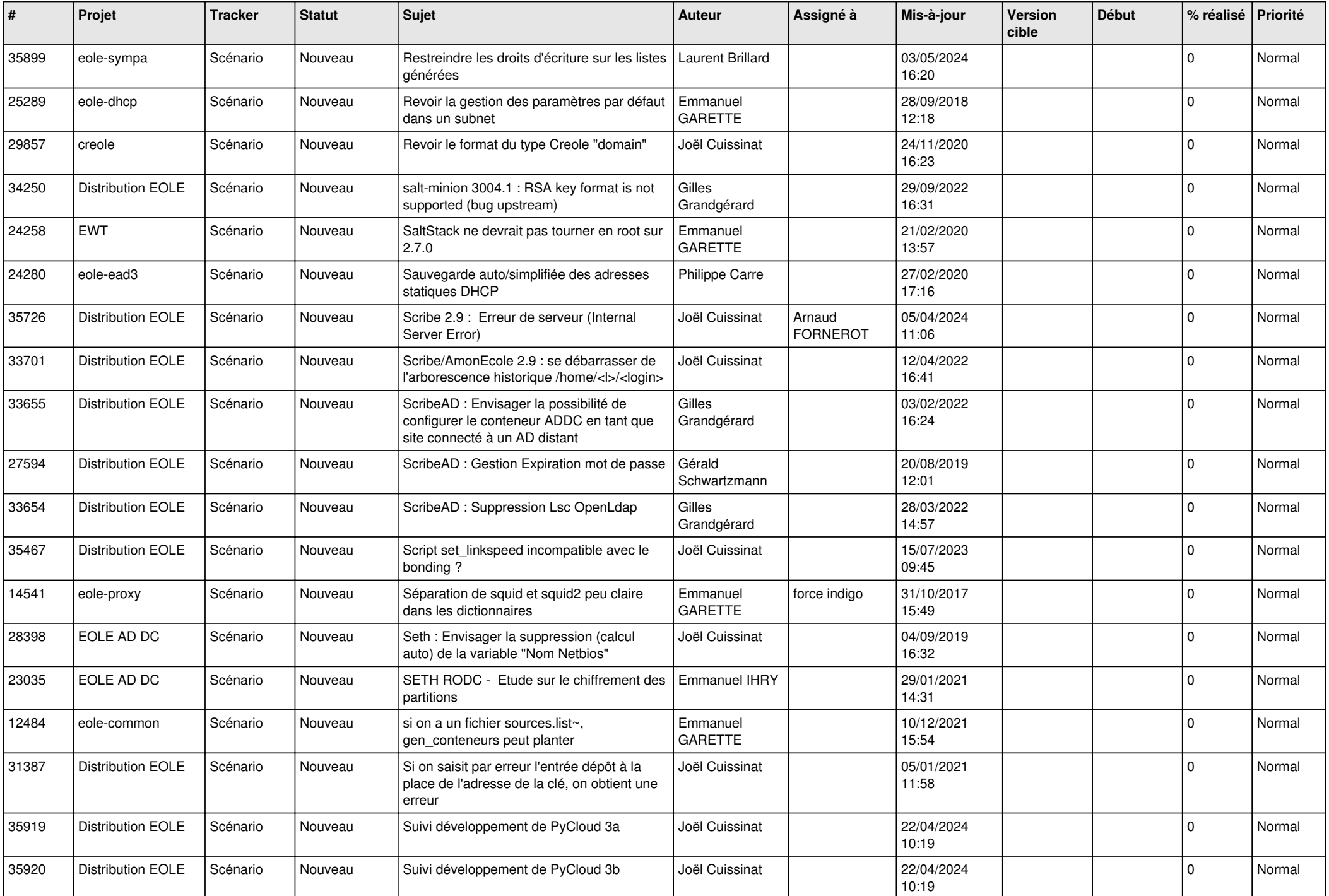

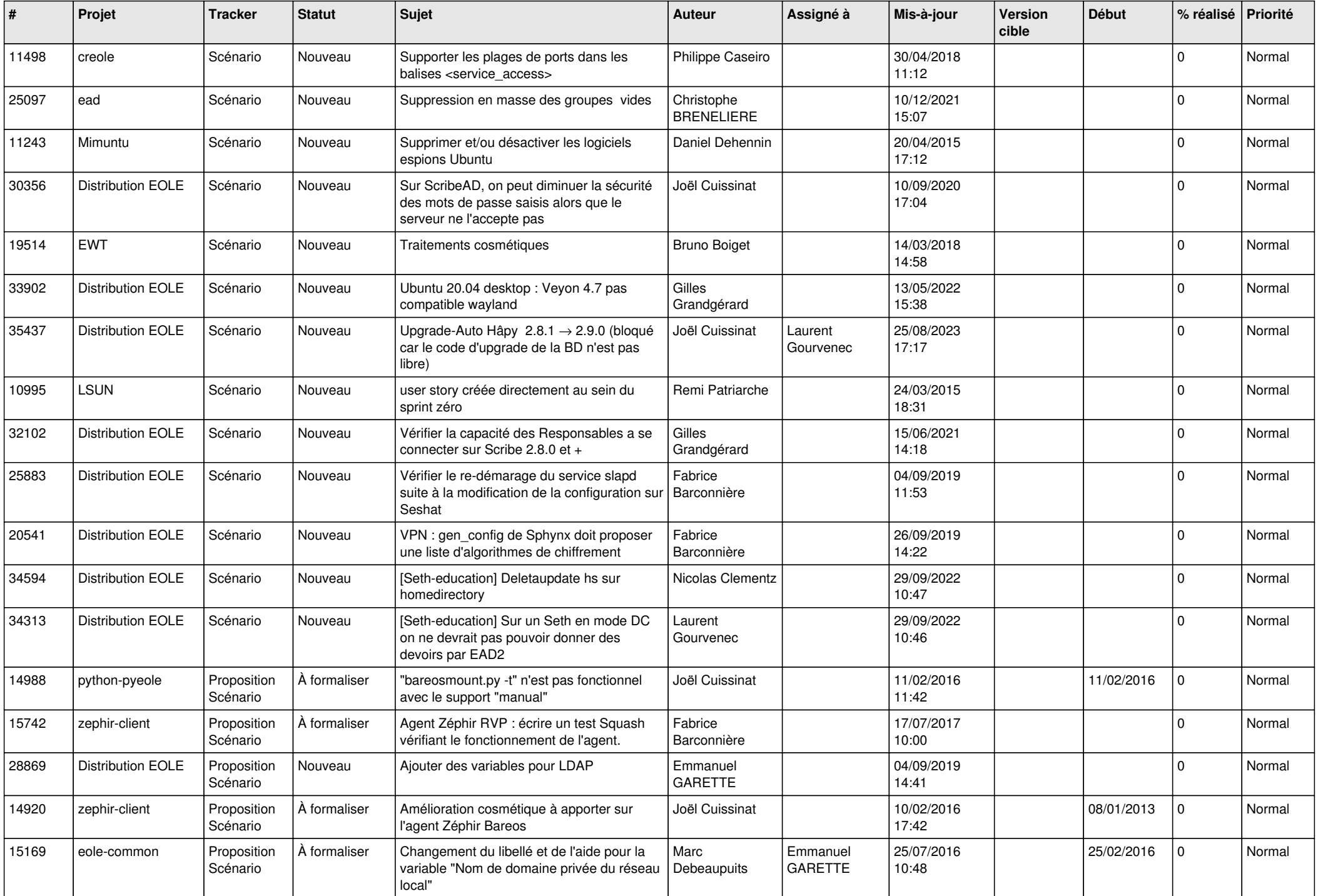

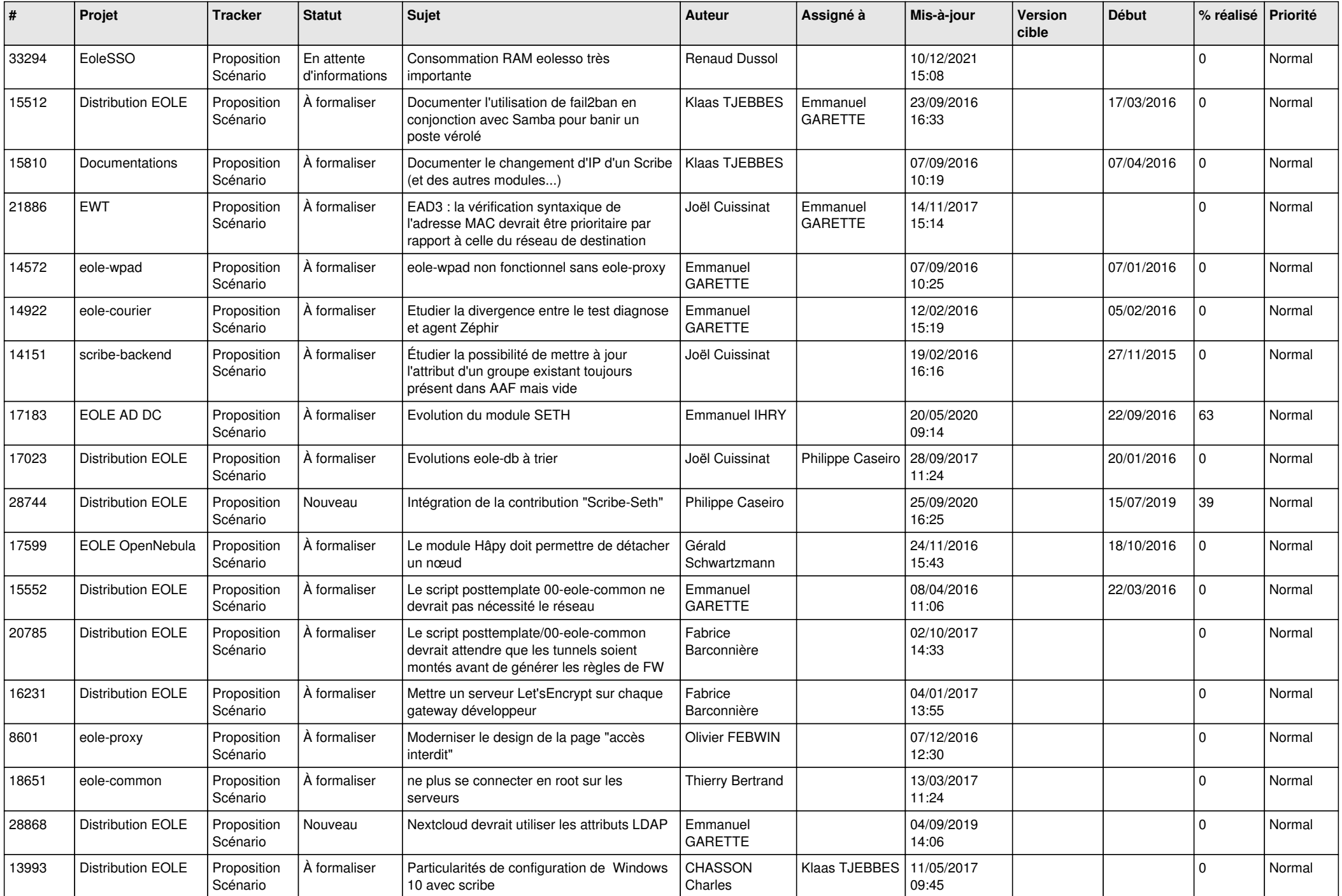

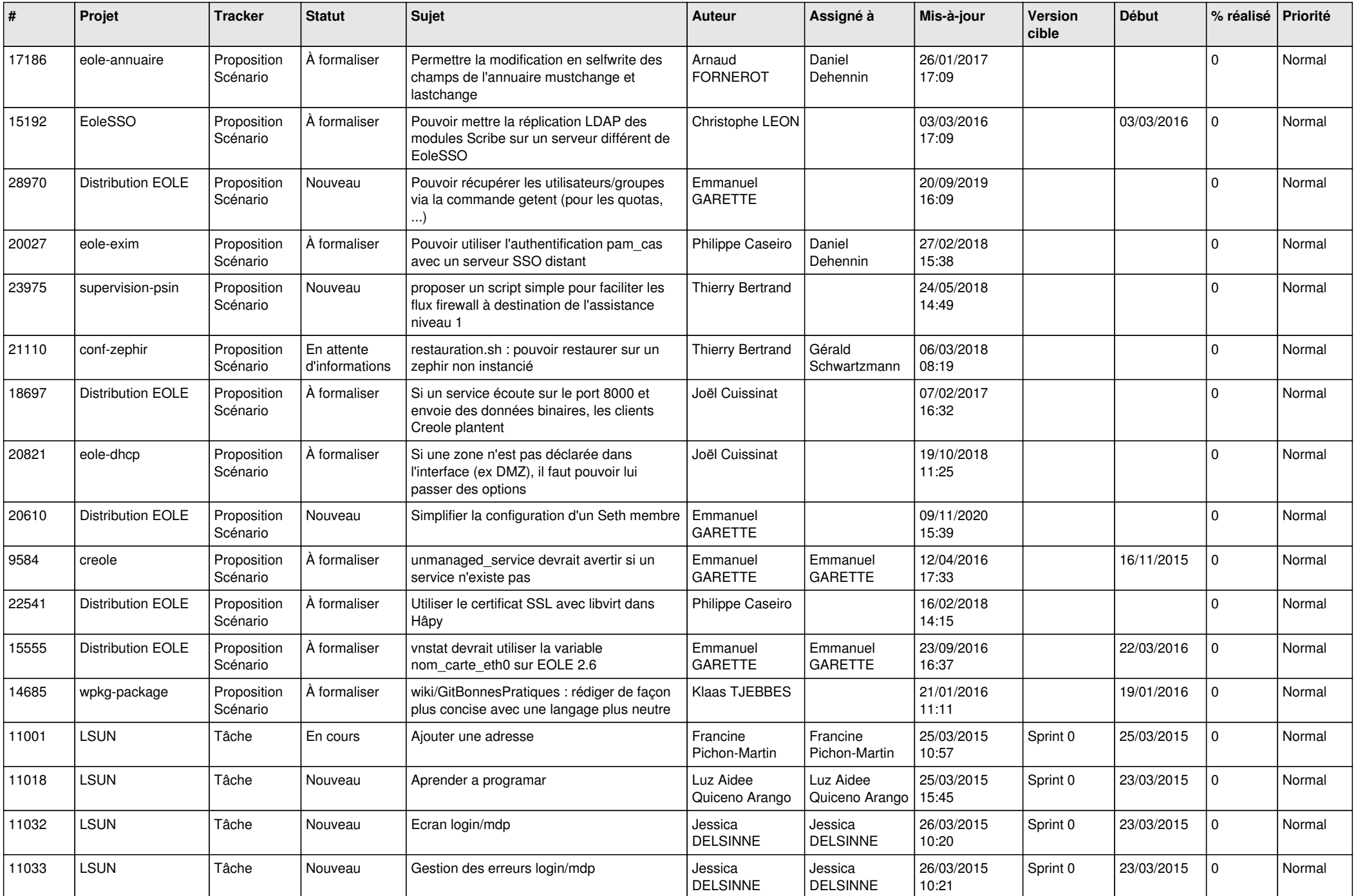

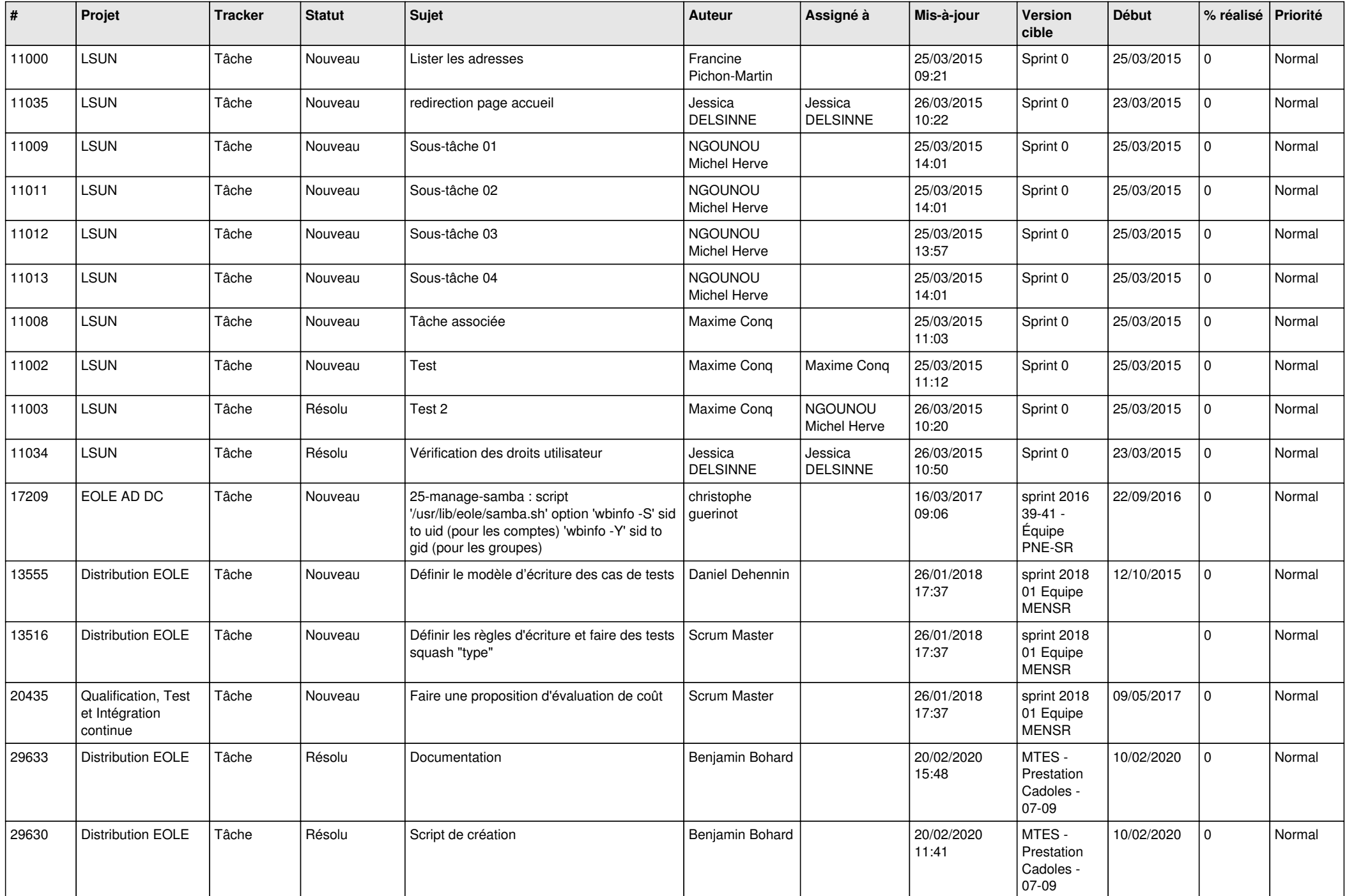

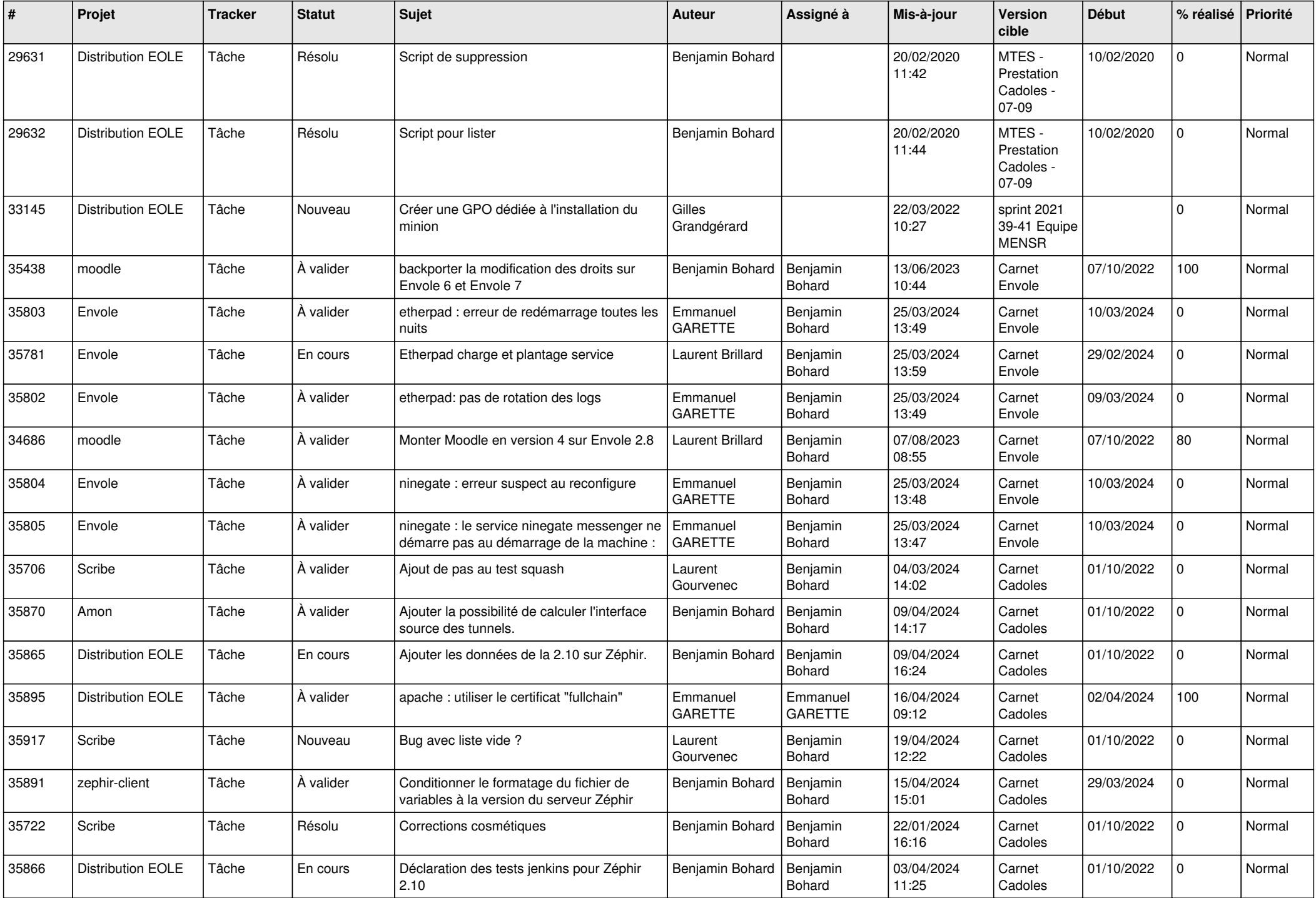

![](_page_27_Picture_636.jpeg)

**...**